## OBJECT-ORIENTED DESIGN WEEK-AT-A-GLANCE

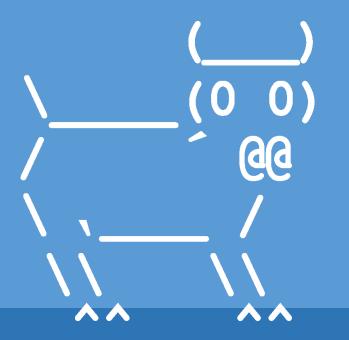

Introduction to Computer Science
Iris Howley

#### HAPPENING THIS WEEK

- There's a quiz this Friday, April 17
  - Check Glow!

- Homework 5 is due Monday, April 13
  - Homework 6 will be released Wednesday, April 15
- Lab 7 was released Friday, April 10
  - And it's due Thursday, April 16
  - Lab 8 will be released Friday, April 17

#### LECTURES THIS WEEK

- Monday
  - Week Overview
  - Class Attributes
  - Inheritance Example
- Wednesday
  - Inheritance Syntax
  - Super Methods
  - Well-defined Classes
- Friday
  - Type conversion
  - Ciphers
  - Lab Intro

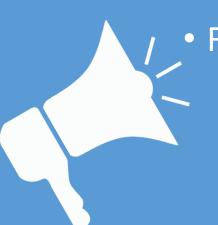

#### Prior to lecture videos...

#### Complete:

- 1. POGIL Activities: Inheritance
  - available under Glow > Modules
  - also posted to the course website under Remote Lectures
- Best done prior to watching lectures!
- Good for working with a partner (virtually, too!)
  - But will work without a partner, as well

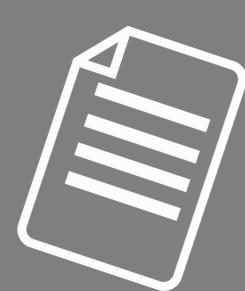

#### Prior to this week's lessons...

#### Be able to:

- 1. Build & instantiate new classes & objects
- 2. ...with attributes and methods

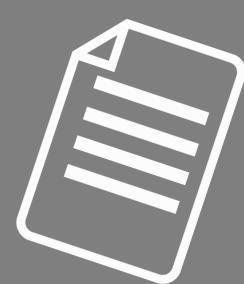

# BOOK CHAPTER 18. INHERITANCE Step through it!!!!

Highly recommended

## QUESTIONS?

Please contact me!

### Class Attributes

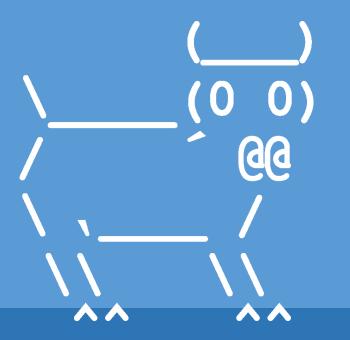

Introduction to Computer Science
Iris Howley

## TODAY'S LESSON Class Attributes

(Some classes share some attributes across all instances)

#### Class Attributes Syntax

```
class EvilRobot:
  morality = 'evil' Class attribute inside of the class
                           Restricting the instance attributes
     slots = ['name']
  def __init__(self, nm):
                              Class methods
     self.name = nm
>>> er1 = EvilRobot('Herbert')
>>> erl.morality
'evil' Accessing the class attribute through the instance
>>> erl.name
'Herbert' Accessing the instance attribute
```

#### Class Attributes Syntax

```
class EvilRobot:
  morality = 'evil'
    slots = ['name']
  def init (self, nm):
    self.name = nm
>>> er2 = EvilRobot('Pearl')
>>> er2.morality
'evil'
>>> er2.name
'Pearl'
```

#### Changing Class Attributes' Values

```
class EvilRobot:
  morality = 'evil'
     slots = ['name']
  def init (self, nm):
     self.name = nm
            Uses the CLASS name, not the instance name to re-assign!
>>> EvilRobot.morality = 'bad'
>>> erl.morality
       Changes the morality value for all objects of this type
'bad'
>>> er2.morality
'bad'
```

#### Changing Instance Attributes' Values

```
class EvilRobot:
  morality = 'evil'
     slots = ['name']
  def init (self, nm):
     self.name= nm
            Uses the INSTANCE name, not the class name to re-assign!
>>> erl.name = 'Herbert the 2nd'
>>> er1.nameChanges the name value for the specified instance
'Herbert the 2nd'
>>> er2.name
'Pearl' Does not change the name value for other instances
```

#### An Example

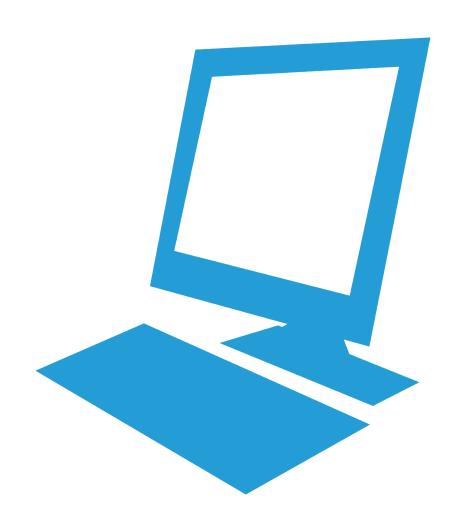

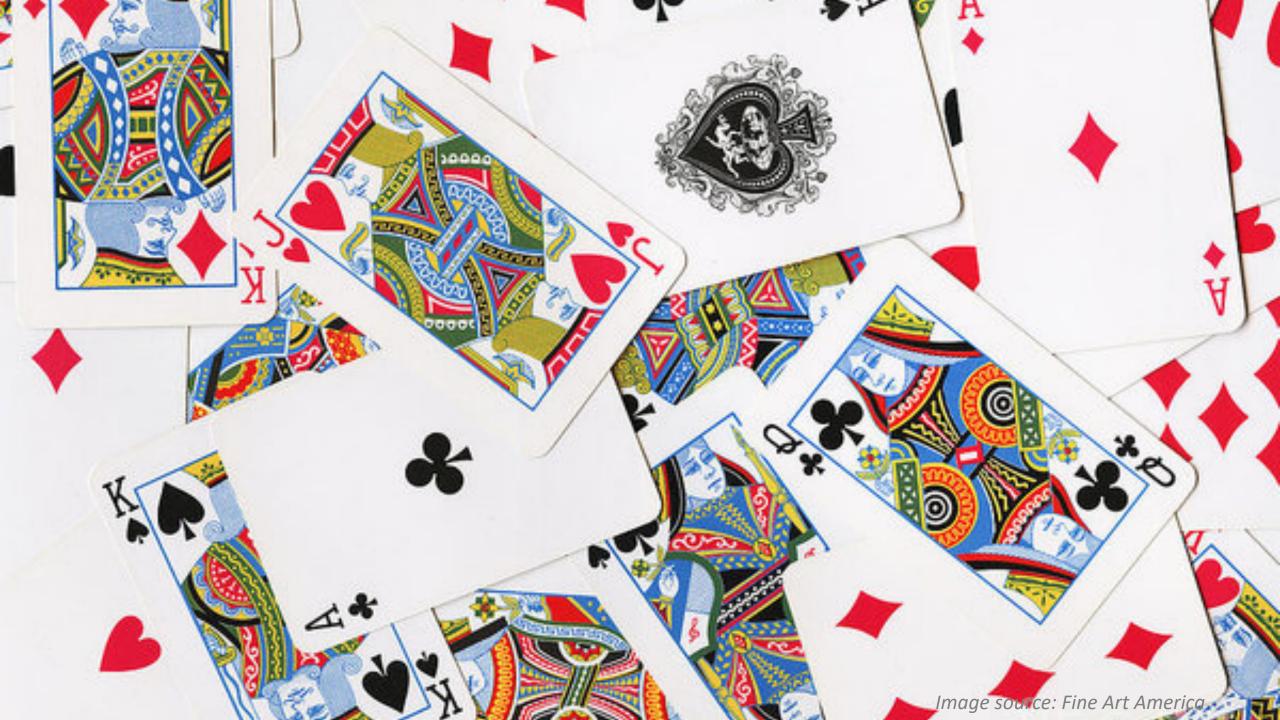

#### Playing Cards

- Each card has a suit (one of 4)
  - Diamonds
  - Hearts
  - Clubs
  - Spades

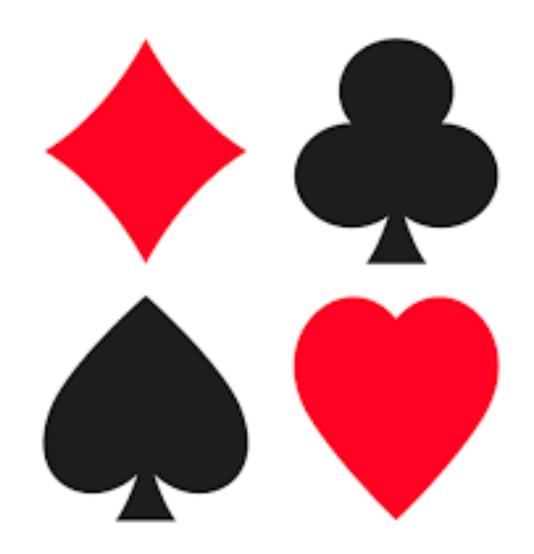

#### Playing Cards

- Each card has a rank:
  - **2-10**
  - Jack (11)
  - Queen (12)
  - King (13)
  - Ace

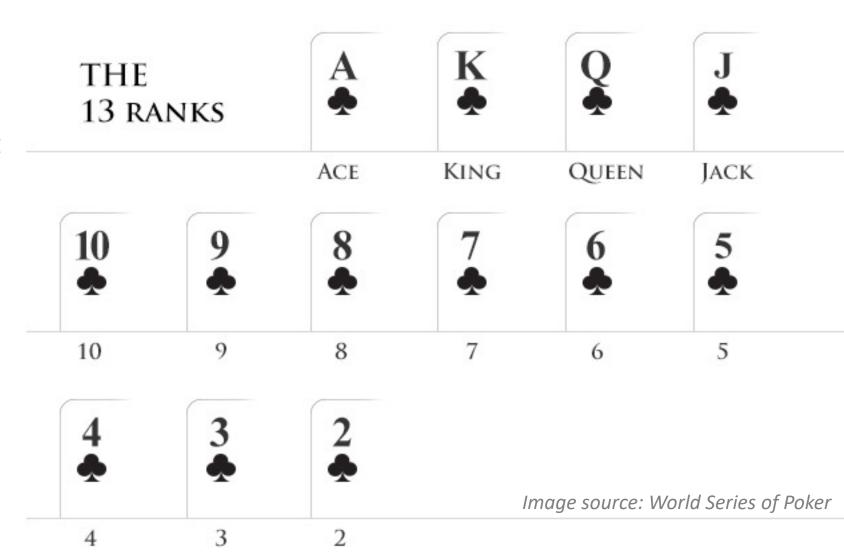

```
class Card:
    """ Represents a standard playing card. """
    # Instance Attributes
    slots = ['suit','rank']
    # Class Attributes
    suit names = ['Clubs','Diamonds','Hearts','Spades']
    rank names =
[None, 'Ace', '2', '3', '4', '5', '6', '7', '8', '9', '10', 'Jack', 'Queen', 'King']
    def init (self, suit=0, rank=2):
        self.suit = suit
        self.rank = rank
    def str (self):
        return '{} of {}'.format(Card.rank names[self.rank],
Card.suit names[self.suit])
```

```
if name == ' main ':
    # Testing Card
    queenOfDiamonds = Card(1, 12)
    print(queenOfDiamonds) # Queen of Diamonds
    # See how cl.suit names == c2.suit names
    # But not c1.suit == c2.suit
    c1 = Card(2, 11)
    print(c1)
    print("\tClass Attribute:", c1.suit names)
    print("\tInstance Attribute:", c1.suit) # 2
    c2 = Card(3,5) print("==", c1.suit_names == c2.suit_names)

# This will print '== True'
    print(c2)
    print("\tClass Attribute:", c2.suit names)
    print("\tInstance Attribute:", c2.suit) # 3
```

```
Queen of Diamonds
Jack of Hearts
Class Attribute: ['Clubs', 'Diamonds', 'Hearts', 'Spades']
Instance Attribute: 2
5 of Spades
Class Attribute: ['Clubs', 'Diamonds', 'Hearts', 'Spades']
Instance Attribute: 3
== True
```

```
print("==", c1.suit_names == c2.suit_names)
# This will print '== True'
```

## QUESTIONS?

Please contact me!

## Inheritance: Example

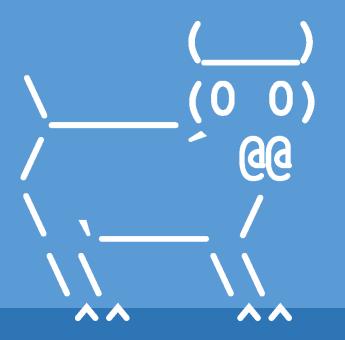

Introduction to Computer Science
Iris Howley

#### TODAY'S LESSON

Inheritance

(A hierarchy of objects for leveraging parents' implementation)

#### Playing Card Deck (Poker)

- 52 cards
  - 13 ranks x 4 suits = 52
  - One of each card, every combination

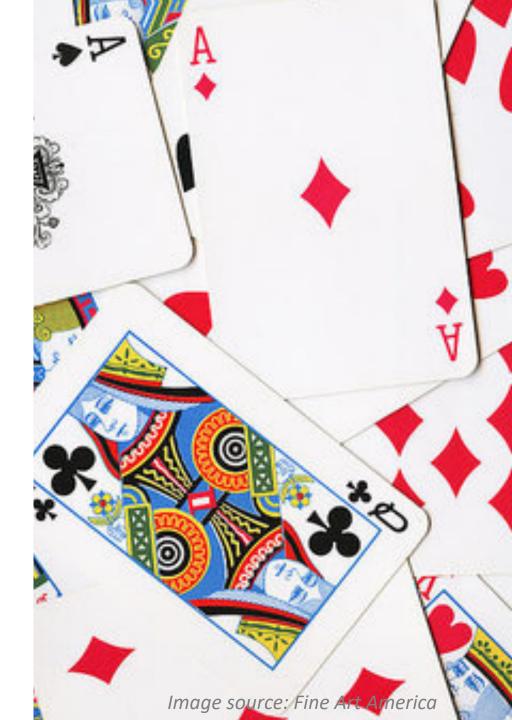

```
class Deck:
                                                 def pop card(self):
    """ Represents a playing card deck. """
                                                     return self.cards.pop()
     slots = ['cards']
    def init (self):
                                                 def add card(self, card):
        self.cards = []
                                                     self.cards.append(card)
        for suit in range(4):
            for rank in range (1,14):
                                                 def shuffle(self):
                card = Card(suit, rank)
                self.cards.append(card)
                                                     random.shuffle(self.cards)
    def str (self):
        res = [ str(card) for card in self.cards ]
        \#res = []
        #for card in self.cards:
        # res.append(str(card))
        return '\n'.join(res)
```

```
if name == ' main ':
      Testing Deck
    thedeck = Deck()
       Prints each card name on 50+ lines
    print('\t\t',thedeck, len(thedeck.cards))
                          Last line will be: King of Spades 52
    thedeck.pop card()
      Prints each card name on 50+ lines
    print('\t\t',thedeck, len(thedeck.cards))
                          Last line will be: Queen of Spades 51
```

#### Playing Card Hand

- The cards held by one player
  - Typically empty
  - One card at a time added from the Deck

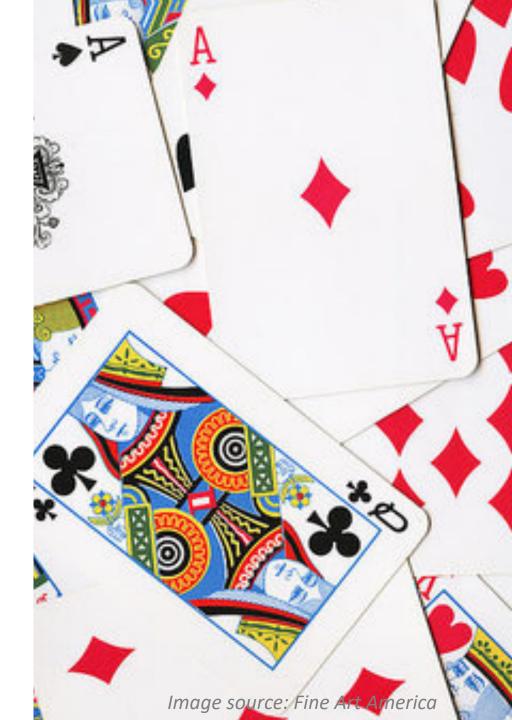

```
class Hand (Deck):
    """ Represents a playing hand """
    slots = ['label']
    def init (self, label=''):
        self.cards = []
        self.label = label
```

```
if __name__ == '__main__':
    # Testing Hand
    hand = Hand('new hand')
    print('cards:', hand.cards)
    print('label:', hand.label) 'new hand'
```

- Take one card from the Deck
- Add it to the player's Hand

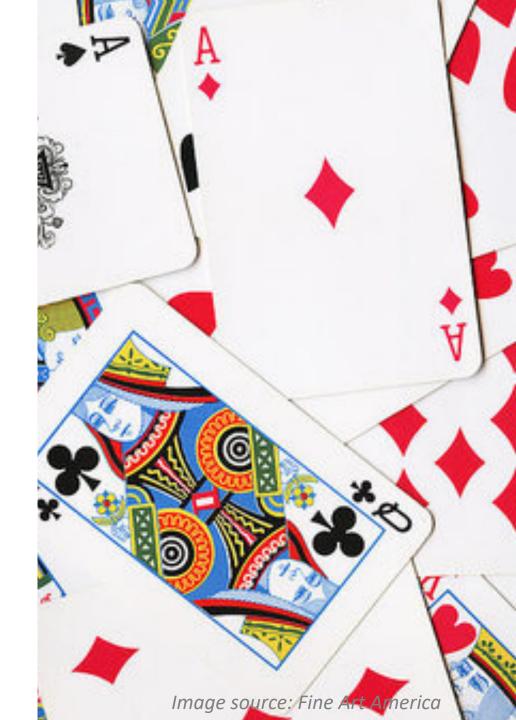

- Take one card from the Deck
- Add it to the player's Hand

```
>>> deck = Deck()
>>> hand = Hand('player 1')
>>> card = deck.pop_card()
>>> hand.add_card(card)
>>> print(hand)
King of Spades
```

hand only contains one card, King of Spaces!

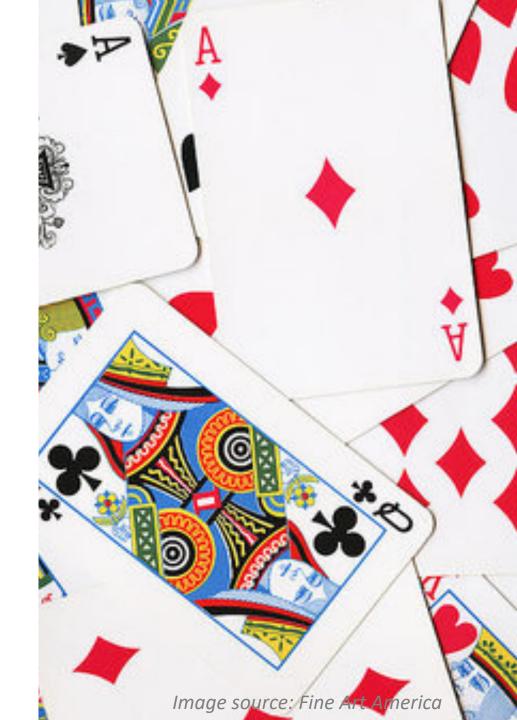

- Take many cards from the Deck
- Add them all to the player's Hand

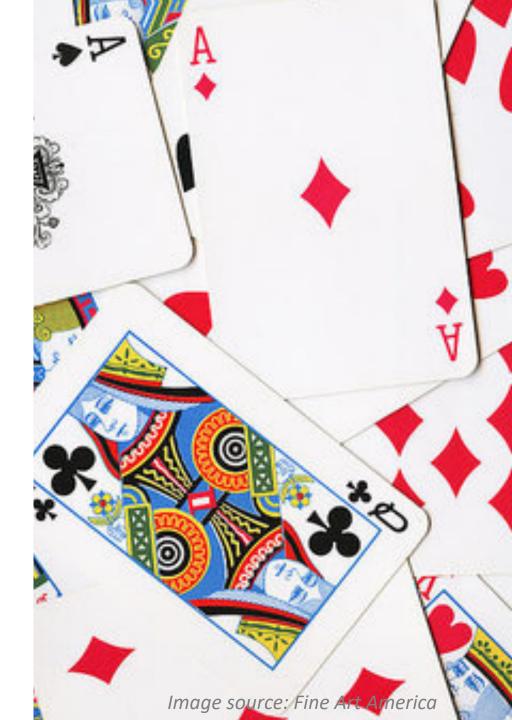

- Take many cards from the Deck
- Add them all to the player's Hand

#### • Add to Deck:

```
def move_cards(self, hand, num):
    for i in range(num):
        hand.add_card(self.pop_card())
```

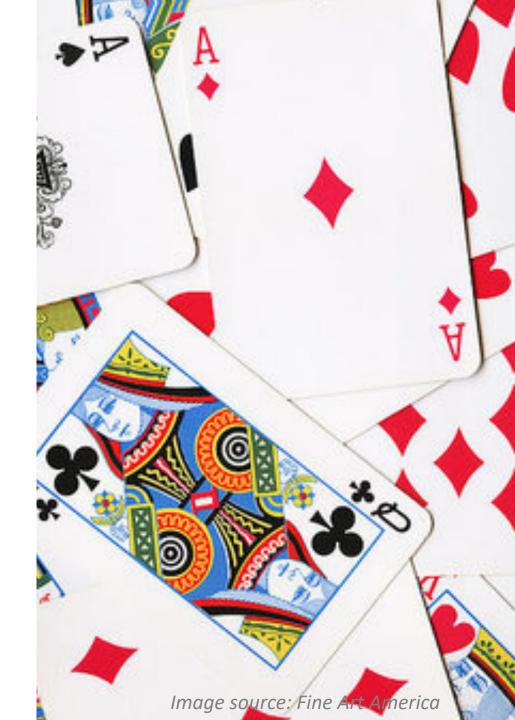

```
if name == ' main ':
 Testing Hand/Deck
    plhand = Hand('player 1')
    newDeck = Deck()
    print("Starter Deck:", len(newDeck.cards)) 52
    print("Starter Hand:", plhand)
    newDeck.shuffle()
    newDeck.move cards (p1hand, 5)
    print("Final Deck:", len(newDeck.cards)) 47
   print ("Final Hand:", plhand) 2 of Clubs
                                  7 of Spades
                                  9 of Spades
                                  8 of Diamonds
                                  2 of Spades
```

## QUESTIONS?

Please contact me!

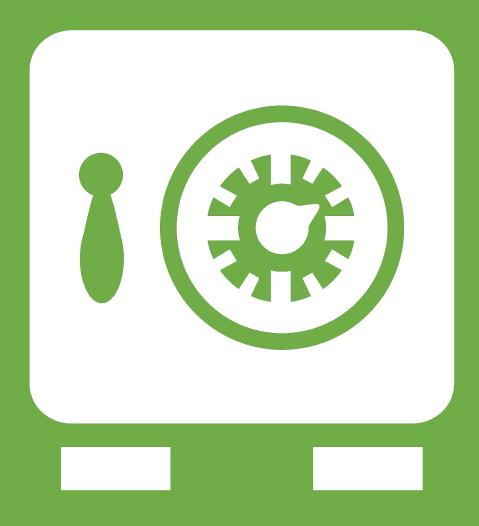

**Leftover Slides**